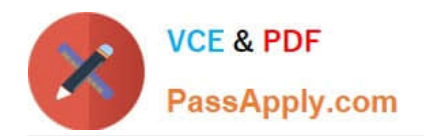

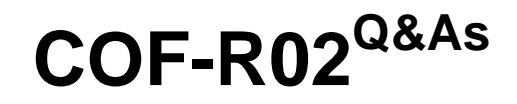

SnowPro Core Recertification (COF-R02)

# **Pass Snowflake COF-R02 Exam with 100% Guarantee**

Free Download Real Questions & Answers **PDF** and **VCE** file from:

**https://www.passapply.com/cof-r02.html**

100% Passing Guarantee 100% Money Back Assurance

Following Questions and Answers are all new published by Snowflake Official Exam Center

**C** Instant Download After Purchase

**83 100% Money Back Guarantee** 

- 365 Days Free Update
- 800,000+ Satisfied Customers  $603$

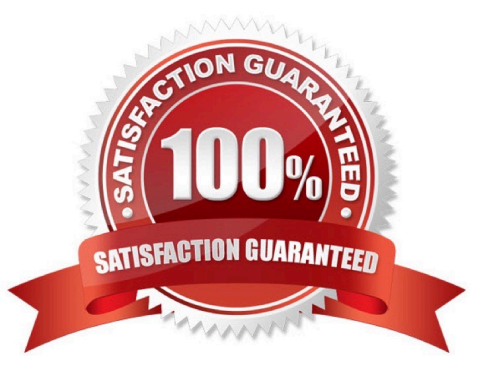

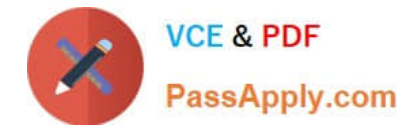

## **QUESTION 1**

By default, which Snowflake role is required to create a share?

- A. ORGADMIN
- B. SECURITYADMIN
- C. SHAREADMIN
- D. ACCOUNTADMIN

Correct Answer: C

## **QUESTION 2**

True or False: It is possible to load data into Snowflake without creating a named File Format object.

A. True

B. False

Correct Answer: A

Reference: https://docs.snowflake.com/en/user-guide/data-load-external-tutorial-create-file-format.html

## **QUESTION 3**

A user created a transient table and made several changes to it over the course of several days. Three days after the table was created, the user would like to go back to the first version of the table.

How can this be accomplished?

A. Use Time Travel, as long as DATA\_RETENTION\_TIME\_IN\_DAYS was set to at least 3 days.

- B. The transient table version cannot be retrieved after 24 hours.
- C. Contact Snowflake Support to have the data retrieved from Fail-safe storage.
- D. Use the FAIL\_SAFE parameter for Time Travel to retrieve the data from Fail-safe storage.

#### Correct Answer: B

#### **QUESTION 4**

Which statement MOST accurately describes clustering in Snowflake?

A. The database ACCOUNTADMIN must define the clustering methodology for each Snowflake table.

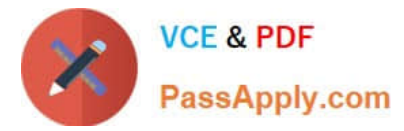

- B. Clustering is the way data is grouped together and stored within Snowflake micro-partitions.
- C. The clustering key must be included in the COPY command when loading data into Snowflake.
- D. Clustering can be disabled within a Snowflake account.

Correct Answer: B

#### **QUESTION 5**

When publishing a Snowflake Data Marketplace listing into a remote region what should be taken into consideration? (Choose two.)

A. There is no need to have a Snowflake account in the target region, a share will be created for each user.

B. The listing is replicated into all selected regions automatically, the data is not.

- C. The user must have the ORGADMIN role available in at least one account to link accounts for replication.
- D. Shares attached to listings in remote regions can be viewed from any account in an organization.

E. For a standard listing the user can wait until the first customer requests the data before replicating it to the target region.

Correct Answer: AC

[COF-R02 VCE Dumps](https://www.passapply.com/cof-r02.html) [COF-R02 Practice Test](https://www.passapply.com/cof-r02.html) [COF-R02 Exam Questions](https://www.passapply.com/cof-r02.html)